## **Download free Photoshop 2021 (Version 22.4.3) Hacked For Windows {{ lAtest versIon }} 2022**

Make sure you back up your files before cracking software. Before installing Photoshop, you should delete all the files on your computer. Then, you should download the Photoshop installer file. After that, you should run the installer. If you have an antivirus program, it will usually inform you that you have a virus. Disable the virus. After that, you should not use the antivirus program. Then, you should open the Photoshop installer and run it. When you run the installer, you should click next several times until you are asked to enter the correct serial number. Then, you should enter the serial number and click next. Once you have completed that step, you should click finish. Then, you should click OK 10 times. After that, the documents should appear on the screen. You should save the files then close the installer. You should exit Photoshop and then close the program itself. You should now be able to use Photoshop.

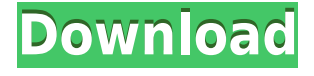

The new features about the application give the user an option to change the look and feel of the application with the different panels and tools. The new features of the new version require some time to get used. You can install Photoshop over several devices such as MacBook, PC, Windows, iPad, Android, Mac OS X, etc. By installing Photoshop on Mac and adjusting preferences you give control to edit your photos and images. It is an open source application software on Windows, Macintosh and Linux. It is primarily used for retouching and image-editing. It has support for RAW, JPEG, TIFF and some other types of formats. It has ability to transform many other formats like GIF, JPG, BMP, TIFF, PNG, PSD, PDF, EPS, DXF, EMF, AI and more. Adobe Photoshop is a part of Adobe Creative Suite. It has many more features like layers, documents, templates, brushes, effects, cells, cropping, masks and layers. From the similar file it is possible to open in Photoshop. Photoshop has many new features in 2015. You can define size of destination folders for exporting files. It reduces the chances of running out of files. You can move files from one library to another at any time. You can share files via email. It has the ability to adjust column and resize, crop or rotate data track. It is possible to watch video and audio clips in Photoshop. This utility is used for modifying the photos and images. You can upload the photos taken on the mobile phones and edit them in Photoshop. The most common presets are at the bottom, and there's a page for each of the editing software's most common functions. The Automatic presets—cropping, straightening, enhancing saturation, and adjusting contrast—are relatively basic. The Crop presets are more sophisticated. You can resize the cropped image from one of four preset areas, and you can sharpen or soften it. You can also experiment with other settings. Crop, Straighten, Contrast, and Saturation present imageediting tasks that are nearly standard to all photo-editing software, but Auto is a bit unique. It uses a feature called AI Optimization to automatically reduce noise while retaining the subject's details.

## **Photoshop 2021 (Version 22.4.3)Torrent {{ last releAse }} 2022**

The various software tools in Photoshop allow for a variety of edits. Anything from deleting unwanted parts of the image to simply blending (changing the color) and reshaping areas is easy to do. For example, an Eye Dropper tool can be used to select and merge colors; in addition, you can create a new layer, feather your selection, highlight, recolor, liquify, create a gradient brush, and set a bevel and emboss. You can now work with Photoshop, Lightroom and other Creative Cloud applications at once on the same desktop or device. Smart enhancements keep files updated as you work. Even if you're on the go, you can stay connected to your Creative Cloud membership and the files you're working on. Which means you always have the latest version of the software on hand—no matter where you go. As powerful as Photoshop is, it still can't offer everything to every kind of artist. If you work in Illustrator, you can make your art instructive for children. If you're creating cheerful images for greeting cards and newsletters, you'll enjoy Snooty's quirky cartoon characters. If you're producing other kinds of art, it's even simpler to work in a vector program, which allows you to make art that is more pixel-based, or even to make art that results in threedimensional shapes rather than flat pixels. If you were making a painting, you would start by painting patches of color and arranging them on your canvas. You would then watch those colors begin to merge or lose their color intensity as you work the canvas. In Photoshop, you can paint color choices directly from the color wheel. You can patch colors by using the Brush tool, brushstroke by brushstroke, and use filters to create dynamic images. (For example, a blue-green filter can cause the pixels of a blue or green color to merge, and a sepia filter can give an image that warm tone by making black pixels in an image look yellow.) 933d7f57e6

## **Photoshop 2021 (Version 22.4.3) Download free Patch With Serial Key Free Registration Code [32|64bit] {{ upDated }} 2022**

Sharing for Review (beta)—Collaborate while you edit (beta)—Share a working file with specific collaborators and teammates to quickly review and edit images, managed by a title bar that appears and disappears. The Content-Aware Fill tool provides the seamless replacement of objects in one image with content from another image, and a number of improvements to selection tools make editing your selections more precise and natural. Now users can quickly delete and replace objects in images with a single action within the desktop version of Photoshop. Select an area, click Delete and Fill, then select the area the object will be replaced with. With the announcement of the upcoming integration of Adobe Sensei AI into Photoshop, users will be able to improve the quality of their selection logic in images with greater precision. Adobe Sensei AI delivers state-of-the-art image detection and recognition. With collaboration tools like Bring Your Own Data (Share for Review), users can bring information from an object in another file directly into the current image, simplifying image annotation. Selection tools include new brush settings and tools. These include the ability to reclaim paths in areas that have been deleted; a round shape with a smoothing setting; and new marker options that make it easier to add and modify multiple selections in the same image. Photoshop now makes it possible to express specific masking effects entirely in a single layer. Users can define the area of an image that they'd like to remove, then adjust the opacity or color in just that area.

photoshop cs6 winrar download how to download fonts in photoshop cs6 photoshop cs6 for windows 10 download photoshop cs6 full version download download photoshop cs5 brushes download photoshop cs5 brushes free download photoshop cs5 offline installer download photoshop cs5 setup for pc free download imagenomic noiseware for photoshop cs6 neat image for photoshop cs6 free download

On the same time, Photoshop has awesome features that allow you to include photo-based content into your WordPress themes. Making the biggest difference is that it has a multi-feature-based software. The most important thing here is that it is the best photo editing tool that is being used at present. Even the other software contains advanced features, but Photoshop has the most amazing features. The creative and artistic world all over the world has not been able to compete with Photoshop till now. It is one of the most stable and reliable products in the history of digital imaging. Photoshop is the world's undisputed answer to all your graphic editing needs. Share for Review (Beta): The Share for Review feature, when used in conjunction with the free online service reviewedail.com, offers Photoshop CC users the ability to share files and review other people's edits without leaving Photoshop, on either local or remote machines. Brush Presets: The ability to save the User Defined options for custom brush presets makes it easier to achieve consistent results every time rather than spending hours making individual changes. Launched in November 2013 and designed for individuals, Small Businesses, and Corporate customers, Photoshop CC allows users to free themselves from the computer and work on images without the need to install the full software. Adobe Photoshop CC is s a desktop software application that can be downloaded from the Creative Cloud App http://www.adobe.com/go/creativecloud . It is available as a standalone and

subscription-based desktop program. Photoshop Creative Cloud provides perpetual access to the best creative applications for image editing, web design, mobile photography and video. The subscription-based Creative Cloud service also provides unlimited access to other Creative Suite desktop applications, additional software, and integration with the Leading Cloud Computing service.

Final Cut Pro X is a professional grade, non-linear editor that includes powerful tools and premium features for video editing. Whether you're shooting an indie movie or a Hollywood feature, postproduction editing is a critical part of the creative process and Final Cut Pro X gives you the power to take advantage of your footage and deliver it any way you choose. And beginning today, Final Cut Pro X comes with ProRes RAW support for Mac and capturing Core Image PixelFormats; it's an industry best practice for all photographic and video professionals. Adobe MAX is the world's largest conference on creative excellence. For more than 20 years, it has served as a celebration of the industry's leading and most innovative technologies. With more than 100,000 attendees from around the world, MAX is the place to see the latest innovations, get inspired, and connect with the people who shape the future. Nowadays, game developers use Adobe Photoshop to create the 3D environment images. This step is known as 3D environment art. All the images and assets needed for the 3D environment are created by combining layers. It's an art of balancing layers and adjust image contrast. You will learn how to create an environment image and create various types of 3D like walls, ceiling and floor in Adobe Photoshop. This book will help you to get started with using Illustrator CC and Photoshop CC (for non-Mac users), and afterwards we'll use the features of Photoshop CC. You will learn how to use Photoshop the right way by following this book. Photoshop provides endless opportunities for graphic designers to enhance their work. It has a materials editor, which gives the ability to see the layers beneath the surface of a 3D model. These layers can be selected by clicking the thumbnail view, which lets you access the entire tonal range in the original image. The examples in this book will help you to make the best of Photoshop's 3D rendering features to improve the design of your 3D environment assets.

[https://new.c.mi.com/th/post/1446133/Twilight\\_Breaking\\_Dawn\\_Part\\_2\\_In\\_Hindi\\_Utorrent](https://new.c.mi.com/th/post/1446133/Twilight_Breaking_Dawn_Part_2_In_Hindi_Utorrent) [https://new.c.mi.com/th/post/1445467/AutoCAD\\_LT\\_2018\\_Win64\\_Bit\\_Torrent](https://new.c.mi.com/th/post/1445467/AutoCAD_LT_2018_Win64_Bit_Torrent) [https://new.c.mi.com/my/post/483928/Corte\\_Certo\\_80201\\_Crack\\_Serial\\_Keygen\\_BETTER](https://new.c.mi.com/my/post/483928/Corte_Certo_80201_Crack_Serial_Keygen_BETTER) [https://new.c.mi.com/th/post/1307848/MIDI\\_MP3\\_Converter\\_190\\_Взломанная\\_версия\\_Скачать\\_б](https://new.c.mi.com/th/post/1307848/MIDI_MP3_Converter_190_Взломанная_версия_Скачать_б) [https://new.c.mi.com/th/post/1307987/TGA\\_Viewer\\_с\\_кряком\\_Скачать\\_бесплатно\\_без\\_регистра](https://new.c.mi.com/th/post/1307987/TGA_Viewer_с_кряком_Скачать_бесплатно_без_регистра) <https://techplanet.today/post/serato-dj-pro-221-crack-full-registration-code-latest-2019-win-mac-new> [https://new.c.mi.com/th/post/1444858/Izahli\\_Mentiq\\_Testleripdf\\_\\_\\_LINK](https://new.c.mi.com/th/post/1444858/Izahli_Mentiq_Testleripdf___LINK) <https://techplanet.today/post/hd-online-player-video-porno-de-chicas-de-fresnillo-z-better> [https://new.c.mi.com/ng/post/81660/Igo\\_Primo\\_-\\_V85\\_11168090\\_for\\_Screen\\_320x240](https://new.c.mi.com/ng/post/81660/Igo_Primo_-_V85_11168090_for_Screen_320x240) [https://new.c.mi.com/global/post/492059/Escape\\_Motions\\_Rebelle\\_310\\_Win\\_151\\_Mac](https://new.c.mi.com/global/post/492059/Escape_Motions_Rebelle_310_Win_151_Mac) <https://techplanet.today/post/aquachem-software-crack-free-download-better> [https://new.c.mi.com/my/post/480733/Femeia\\_Necunoscuta\\_Film\\_Indian\\_Online\\_Subtitrat](https://new.c.mi.com/my/post/480733/Femeia_Necunoscuta_Film_Indian_Online_Subtitrat) <https://techplanet.today/post/raily-4-se-keygen-download-verified>

For those interested in drawing and illustration, Adobe's Mixpanel enables you to set up your own custom programs and mix the tools you like best to create your own custom-designed effects. In addition to its Variable Dimensions tool, Mixpanel offers a host of digital-to-print and scanning applications, including a custom calligra (inkjet) feature as well as importability of digital and real-

world artwork and rendering of physical goods. It's got some creative tools to let you produce models, render 3D objects, and design products. Adobe Layer Blend can create spectacular collages and panorama from multiple shot settings dynamically. If you've ever thought about the GPUhorsepower-drenched post-processing possible in Adobe Photoshop, StreamWorks now makes it so much easier to knock out crazy image production tasks. Photoshop Workspaces has been reconceived as a new multitasking canvas that offers multiple work settings with independent controls and multiple view modes to view, arrange, and interact with Photoshop and Photoshop Extension (PSE) documents at once. PSE provides you with an entire library of scripts and plug-ins designed to handle various creative tasks, such as color correction, saving presets, and more. Regarding the way people consume media, Adobe has merged Motion Graphics, Storytelling, and Visual Effects (Themes, Actions) into a trimming-edge company called Adobe Creative Cloud. It's a collection of a bunch of stuff tools that was formerly split into separate apps. So, if you're consuming media in 2021, the tools that you use are now all part of the same app, and you can use them together.

The latest version of Photoshop Elements (version 2023) allows for touch-based editing and perspective-corrected images. The software also has the ability to provide accurate readings of skin types. Its most significant innovations include the ability to edit video, syncing between your devices and Adobe's AI. With the introduction of Adobe Sensei, it has become easier to play with the look and feel of images by changing their colors, contrast, and brightness. Elements 2023 also has a new RAW engine, bringing potential noise reduction and easier editing of RAW images. With this update, the software now features "3D Transform" and has even added to its tools. Adobe is offering a huge variety of widgets in Photoshop Elements, with some widgets classified as creative or design. Widgets are an easy way to create and manage toolbars. They can be created either from scratch or by the use of templates. Some of the templates and widgets have been created by Adobe's immensely creative team, and also some of the designs are already available in the Elements software, so you can change them. If you are creating more design templates from scratch, you can try using the help of Photoshop's Preference as a starting point. Photoshop Elements makes it easy to use third-party plugins like Font Bureau, Colorful Explosion and others. With the Add-ons tab, you can add plugins like Font Bureau, and other third-party proprietary and free plugins into your layout. Plugins are designed to be compatible with Elements, and can be added by using a download or panel. In the design tab you can modify and design panels. You can control the graphics options either in the individual panels or directly on the screen.